Webページのレンダリング

## HTML+CSS

HTMLにはページの内容が記述されています。 index.html(トップページ)、about.html、gallery.html・・・など 原則として、すべてのHTML(すなわちすべてのページ)が 同じフレーム構造を持つように記述します。

CSS にはページのビジュアルが記述されます。 style.css などの名称で独立したファイル。 原則としてすべてのHTML(ページ)に 同一のスタイルを適用します。

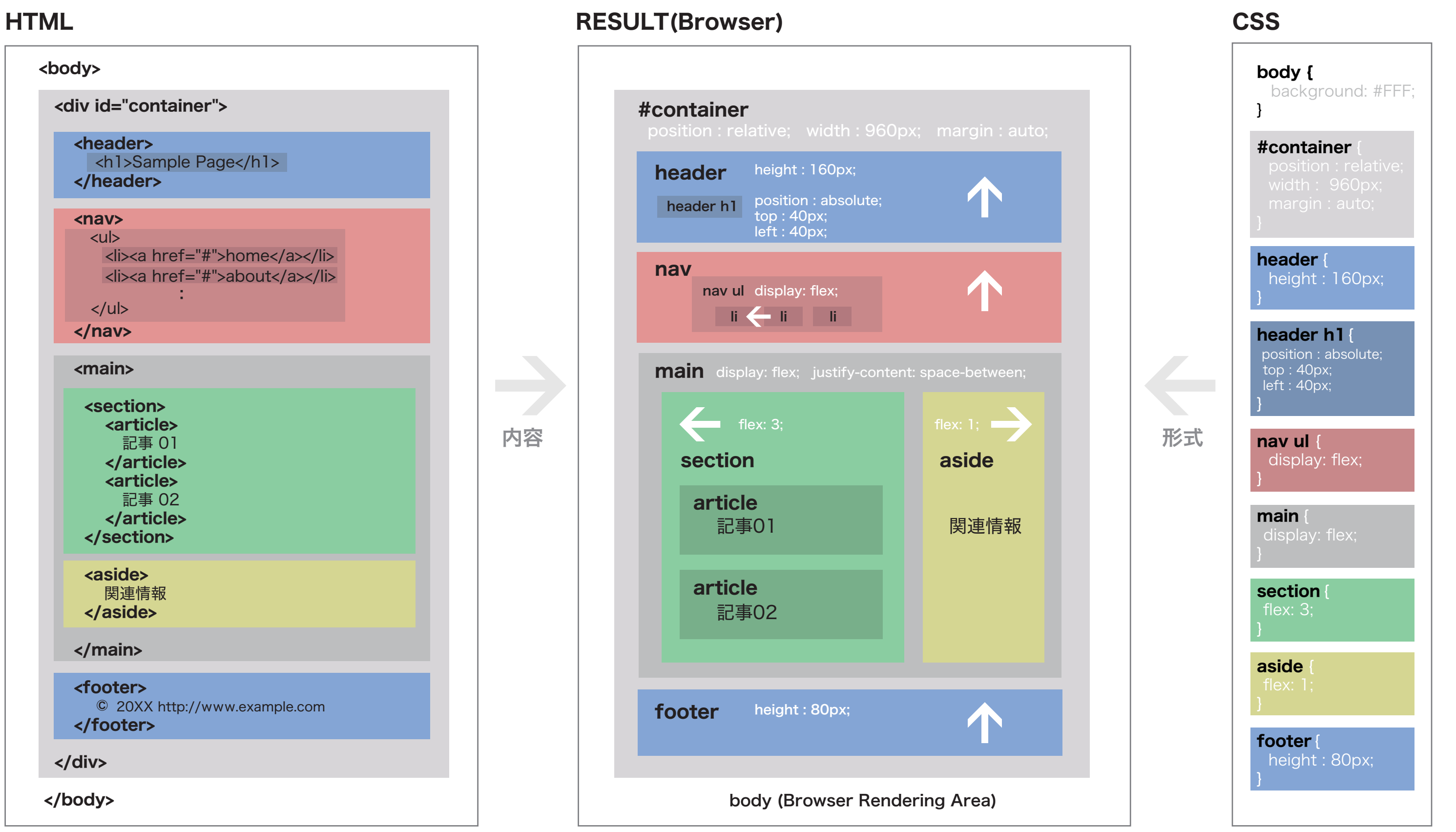